$<<$ Flash CS5  $>>$ 

 $<<$ Flash CS5  $>$ 

- 13 ISBN 9787302272649
- 10 ISBN 7302272646

出版时间:2012-1

页数:292

PDF

更多资源请访问:http://www.tushu007.com

 $,$  tushu007.com

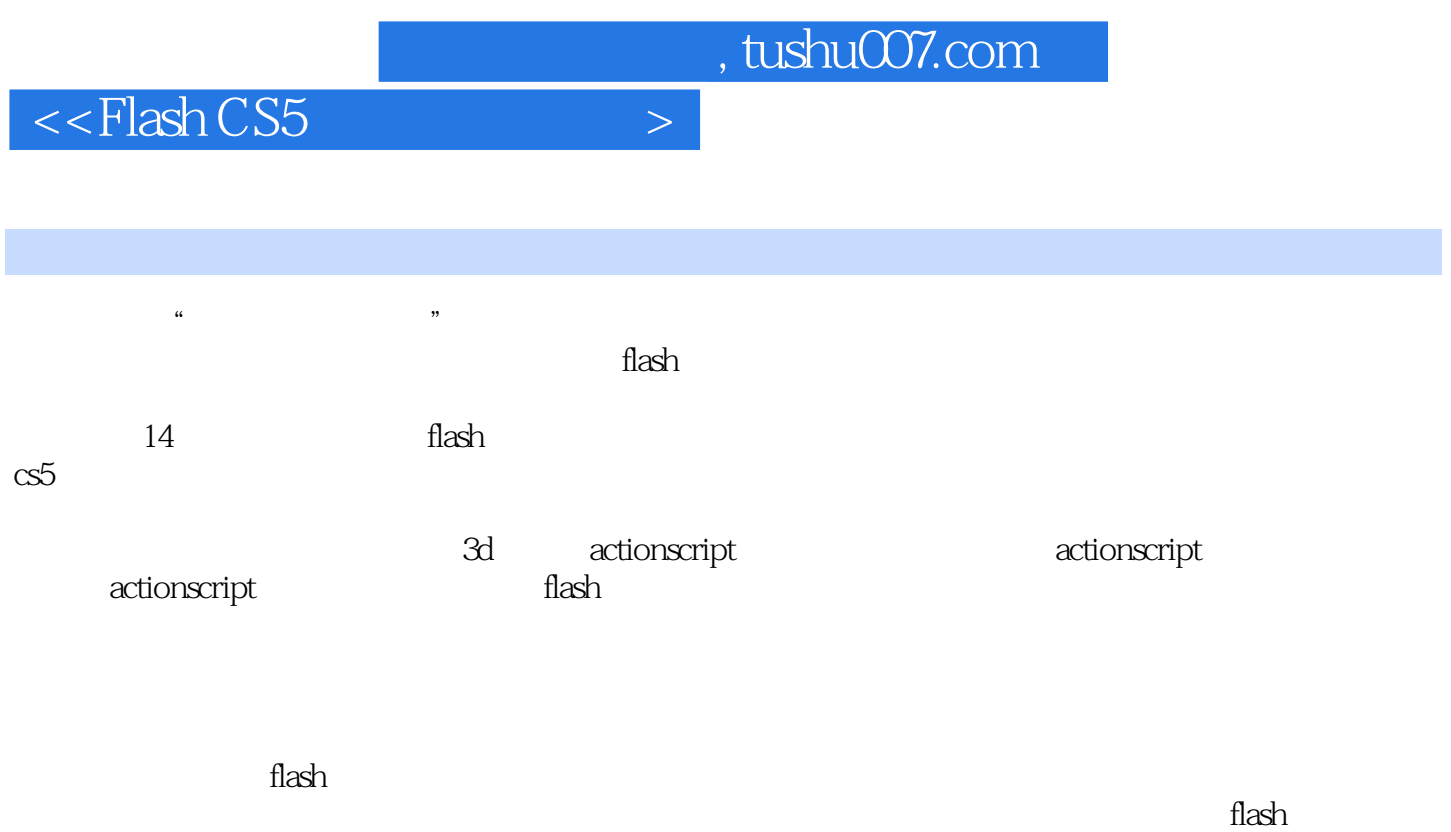

 $\cos 5$ 

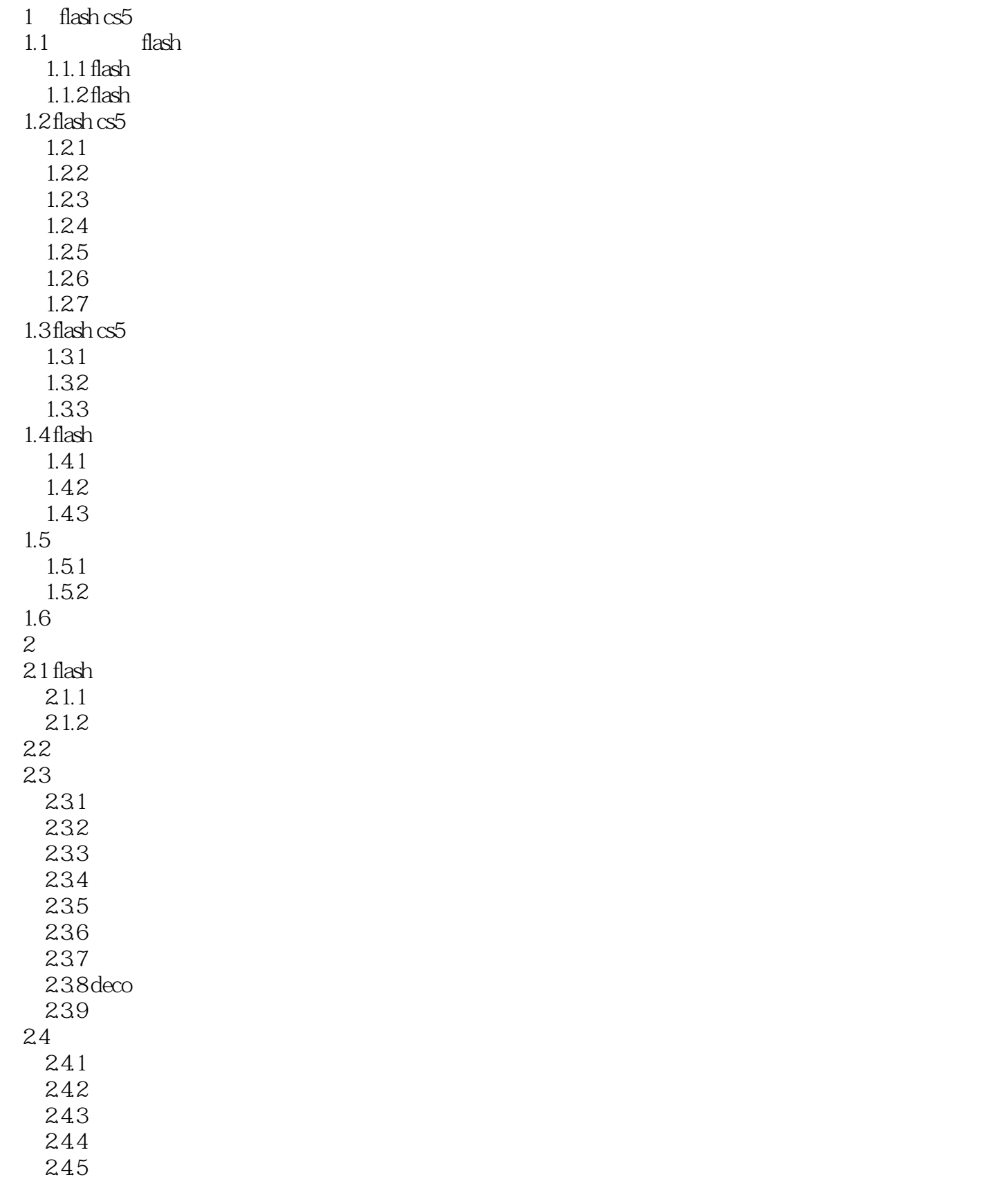

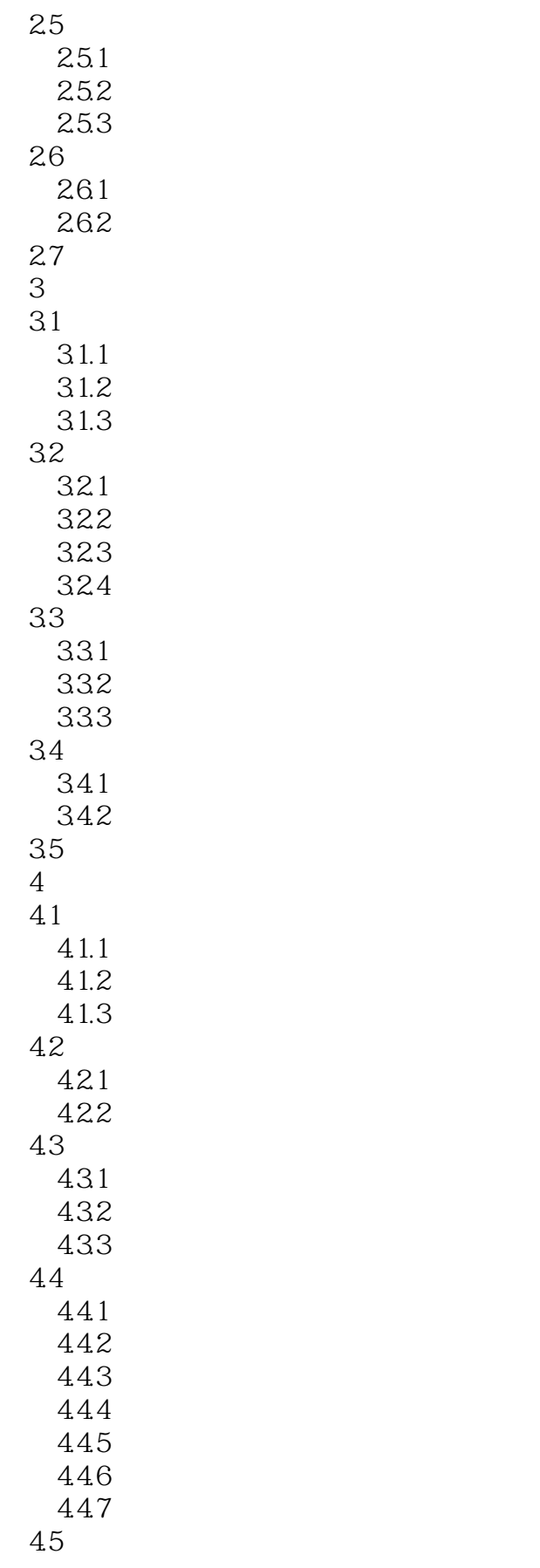

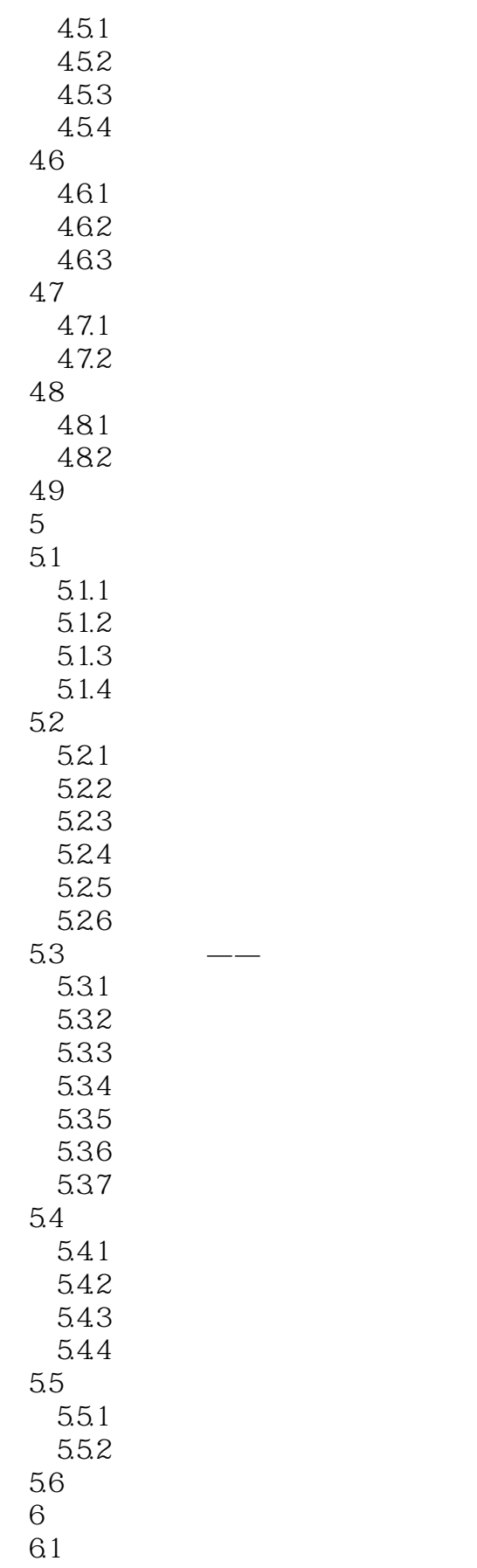

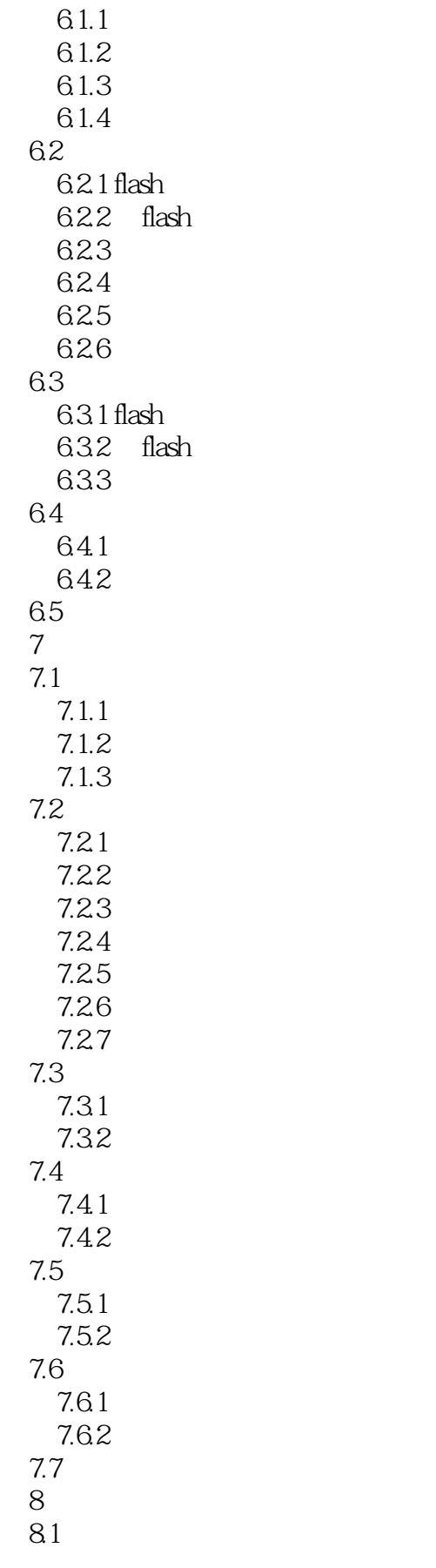

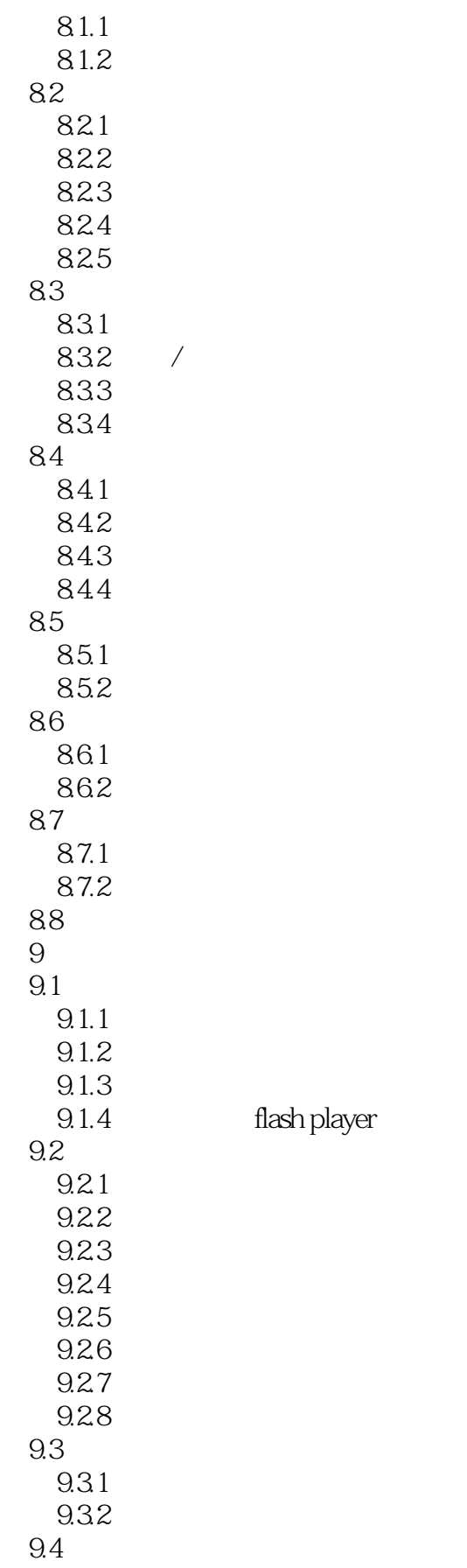

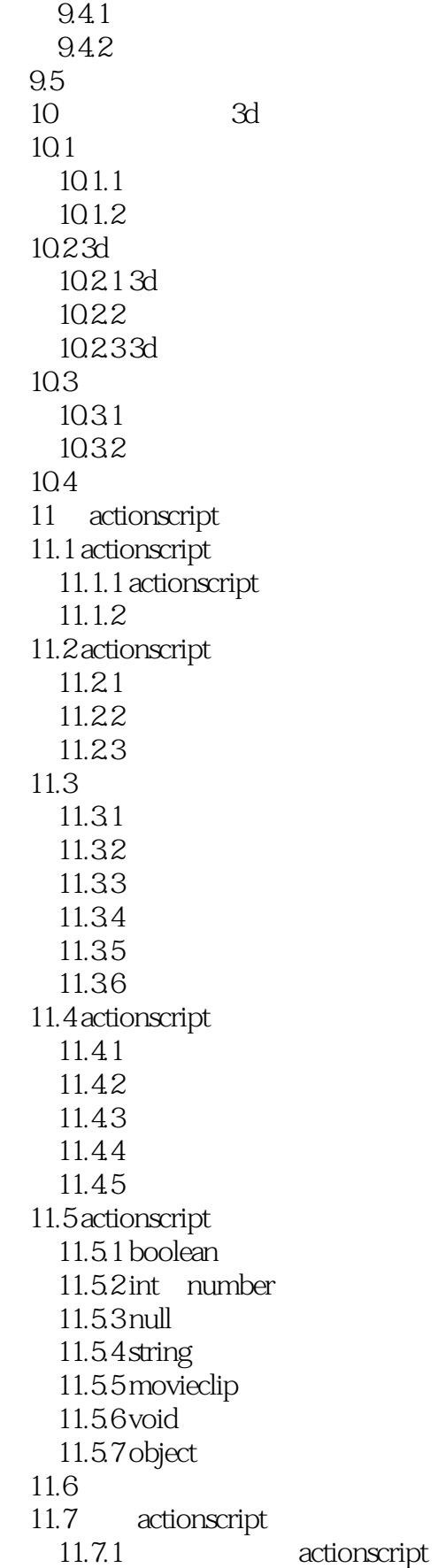

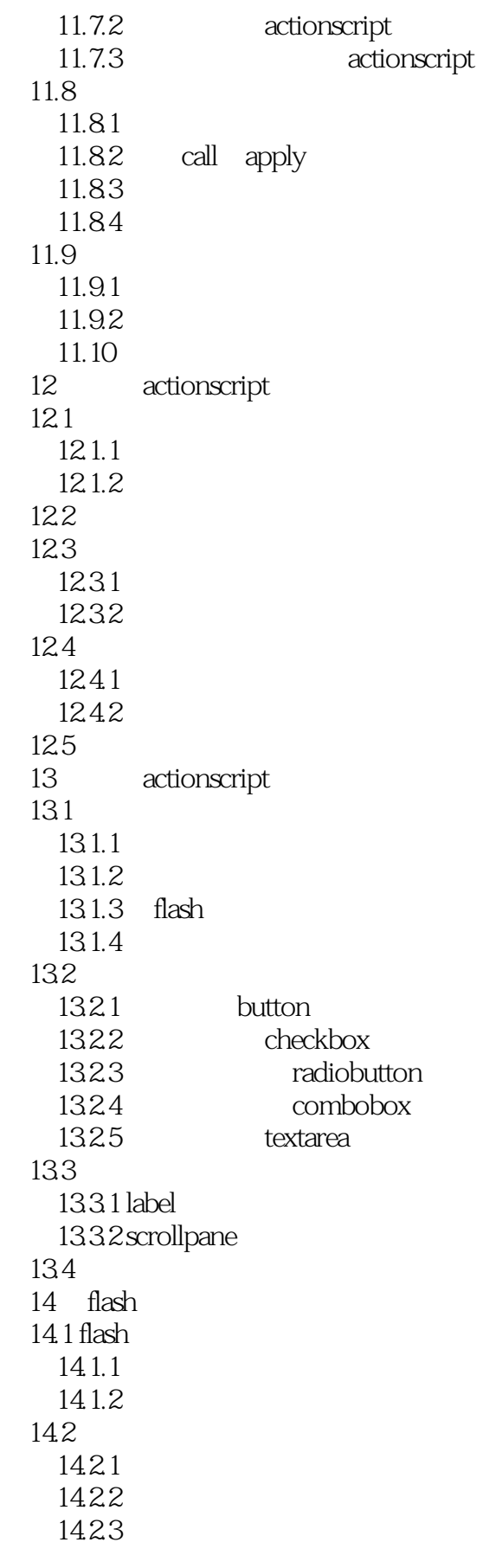

 $\leq$ Flash CS5  $>$ 

14.3 flash 14.31 14.32 14.33 flash  $14.4$  flash  $14.41$ 14.42  $14.5$  $14.5.1$  avi 14.5.2 gif 146

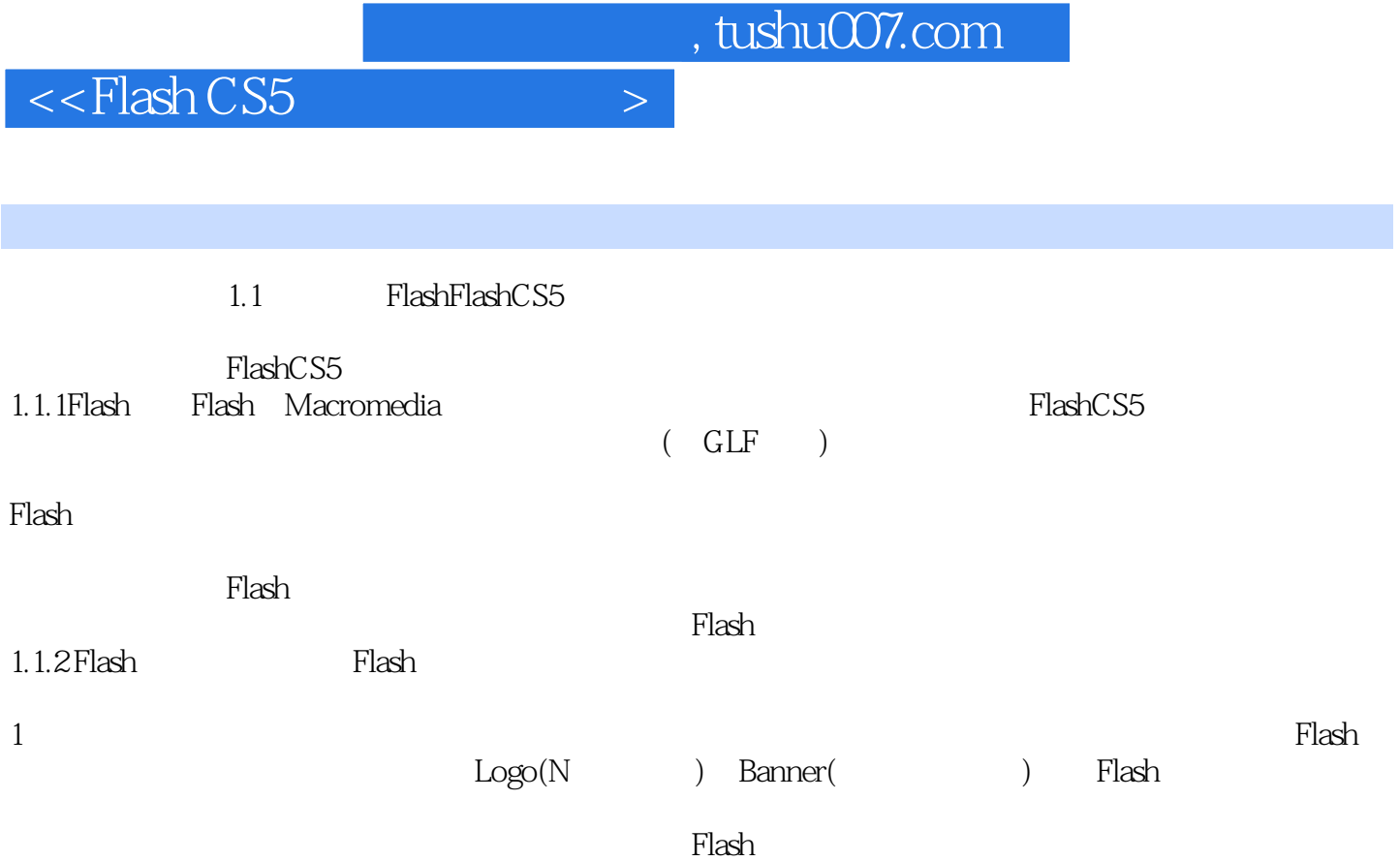

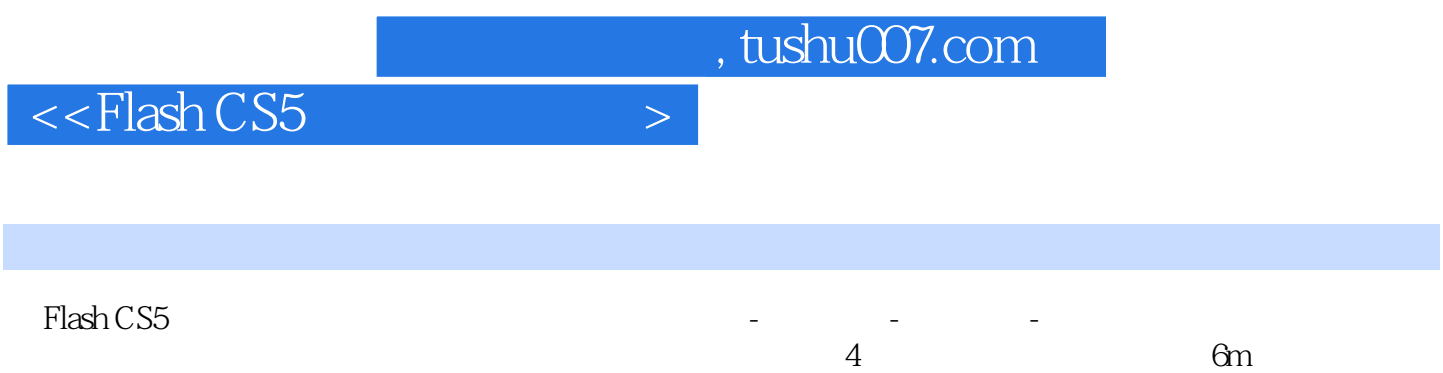

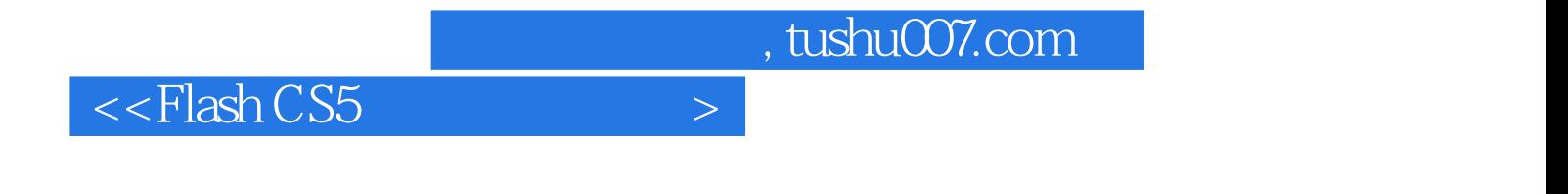

本站所提供下载的PDF图书仅提供预览和简介,请支持正版图书。

更多资源请访问:http://www.tushu007.com